# **+ AUTODOC CLUB**

Jak vyměnit přední stírací lišty na VAUXHALL Astra **Mk III (F) Combi (T92)** návod k výměně

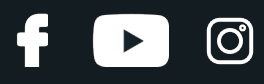

## **PODOBNÝ VIDEO TUTORIÁL**

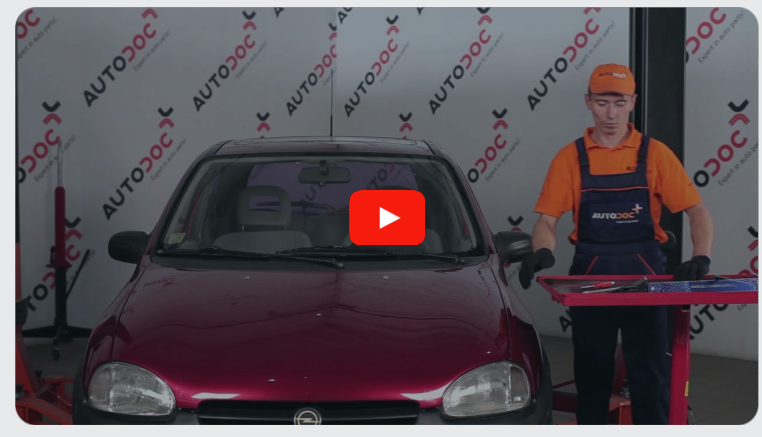

Toto video ukazuje proces výměny podobné součástky na jiném vozidle

### **Důležité!**

Tento proces výměny můžete použít pro model:

VAUXHALL Astra Mk III (F) Combi (T92) 1.4 S, VAUXHALL Astra Mk III (F) Combi (T92) 1.4 i, VAUXHALL Astra Mk III (F) Combi (T92) 1.6 i, VAUXHALL Astra Mk III (F) Combi (T92) 1.7 D, VAUXHALL Astra Mk III (F) Combi (T92) 1.7 TD, VAUXHALL Astra Mk III (F) Combi (T92) 1.8 i, VAUXHALL Astra Mk III (F) Combi (T92) 1.8 i 16V, VAUXHALL Astra Mk III (F) Combi (T92) 2.0 i, VAUXHALL Astra Mk III (F) Combi (T92) 1.4 i 16V, VAUXHALL Astra Mk III (F) Combi (T92) 1.6 Si, VAUXHALL Astra Mk III (F) Combi (T92) 2.0 i 16V, VAUXHALL Astra Mk III (F) Combi (T92) 1.6 i 16V

Postup se může mírně měnit podle designu auta.

Tento tutoriál byl vytvořen na základě procesu výměny pro podobnou součástku na autě: OPEL Corsa B Hatchback (S93) 1.4 i (F08, F68, M68)

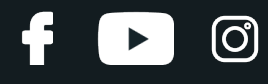

#### VÝMĚNA: STÍRACÍ LIŠTY - VAUXHALL ASTRA MK III (F) COMBI (T92). NÁSTROJE, KTERÉ MOŽNÁ BUDETE POTŘEBOVAT:

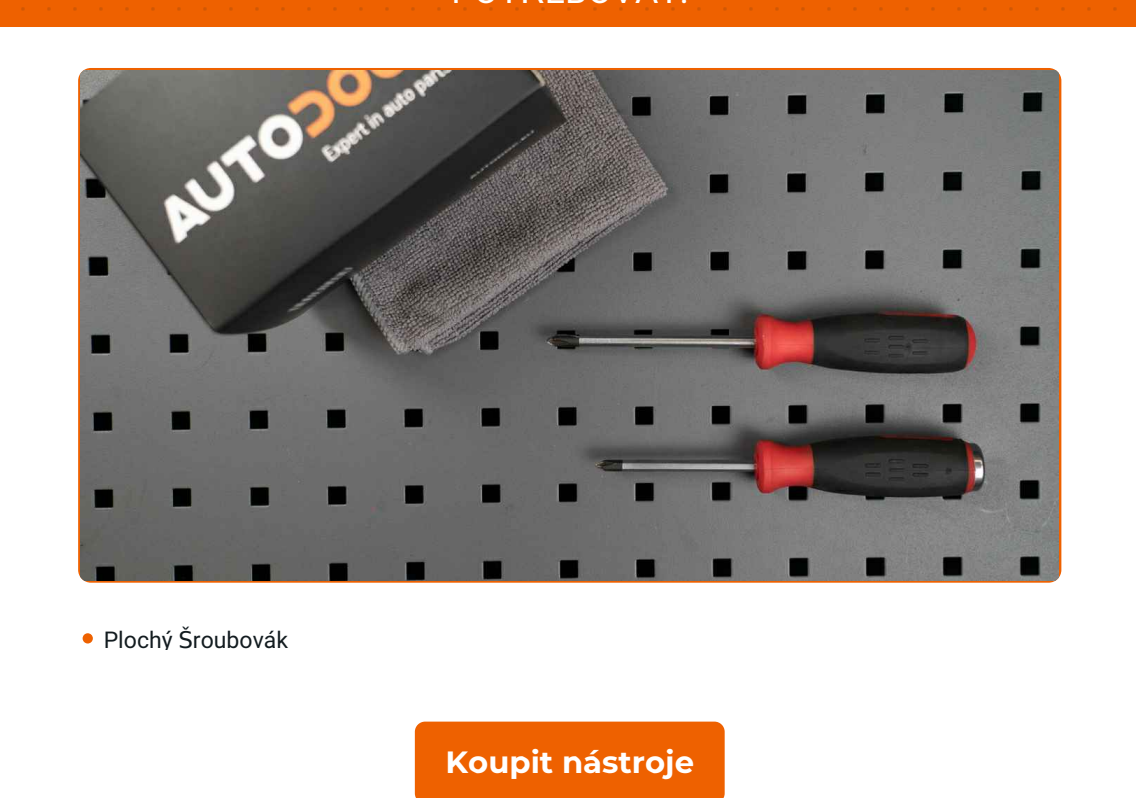

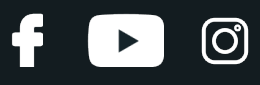

#### Výměna: stírací lišty - VAUXHALL Astra Mk III (F) Combi (T92). Tip od odborníků z AUTODOC:

- Vždy vyměňujte lišty předních stěračů spolu. Zaručí to účinné a jednotné čištění čelního skla.
- Nezaměňujte si lišty stěračů pro stranu řidiče a pro stranu spolujezdce.
- Proces výměny lišt obou stěračů je stejný.
- Celý postup práce proveďte při vypnutém motoru.

# **VÝMĚNA: STÍRACÍ LIŠTY - VAUXHALL ASTRA MK III (F) COMBI (T92). PROVEĎTE NÁSLEDUJÍCÍ KROKY:**

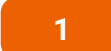

Připravte si nové stěrače.

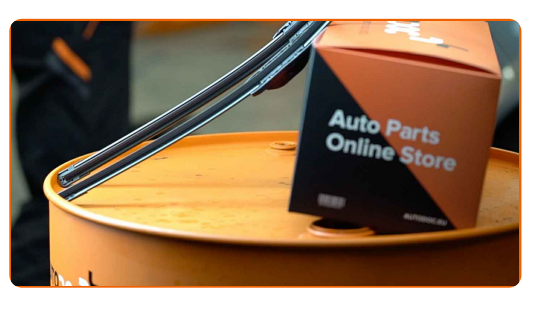

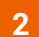

Táhněte rameno od skla, až dokud to dál nepůjde.

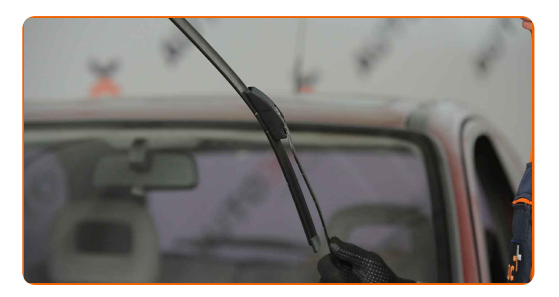

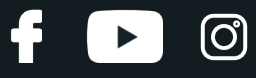

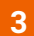

Zatlačte na sponu. Použijte plochý šroubovák.

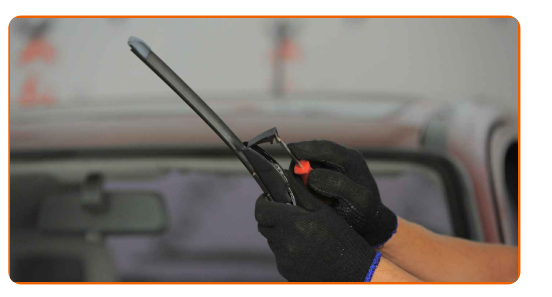

**4**

Z ramene stěrače odstraňte lištu.

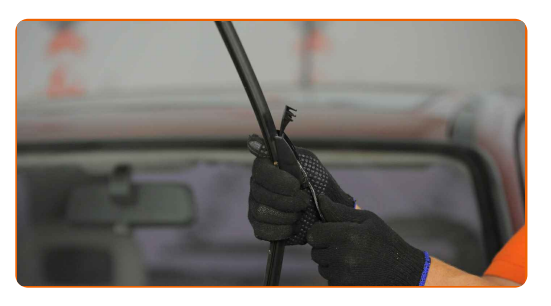

#### Výměna: stírací lišty - VAUXHALL Astra Mk III (F) Combi (T92). AUTODOC doporučuje:

Při výměně lišty stěrače dejte pozor, aby pružinou napnuté rameno stěrače nenarazilo do skla.

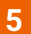

**5** Nainstalujte nové lišty stěračů <sup>a</sup> opatrn<sup>ě</sup> zatlačte rameno stěrač<sup>e</sup> směrem dol<sup>ů</sup> ke sklu.

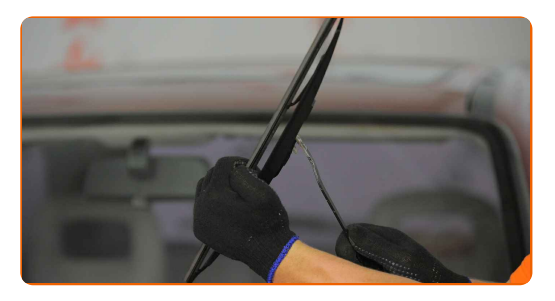

# + AUTODOC CLUB

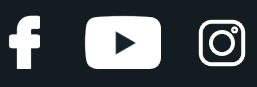

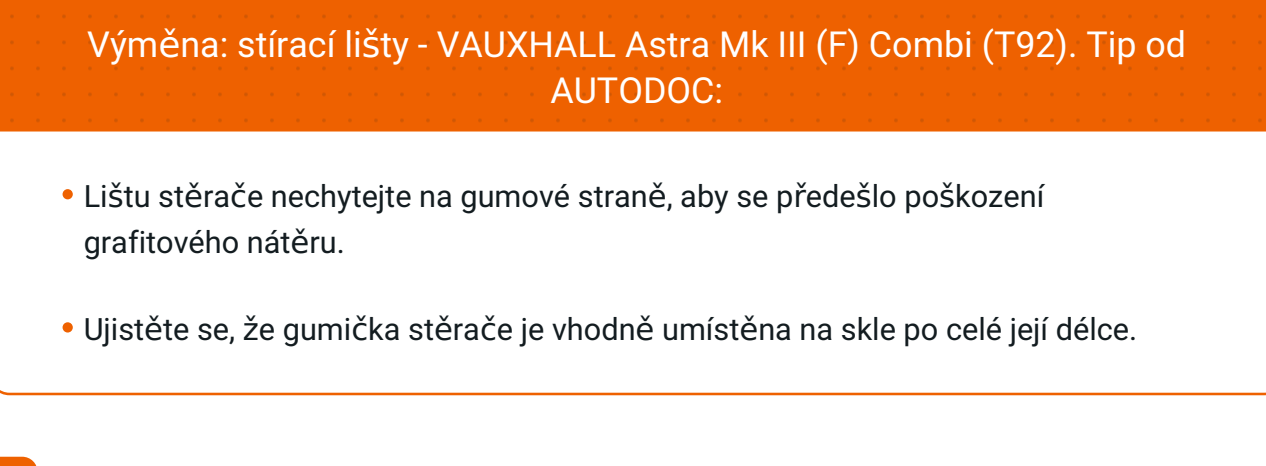

**6**

**7**

Zapněte zapalování.

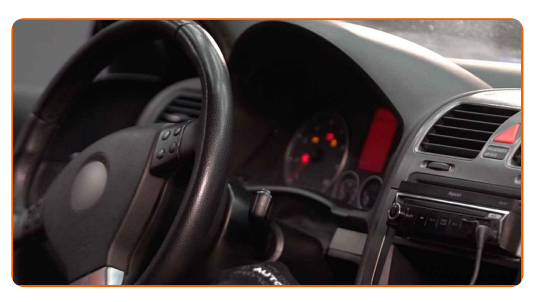

Po instalaci zkontrolujte práci stěračů. Lišty by se o sebe navzájem neměli třít ani dotýkat se těsnění čelního skla.

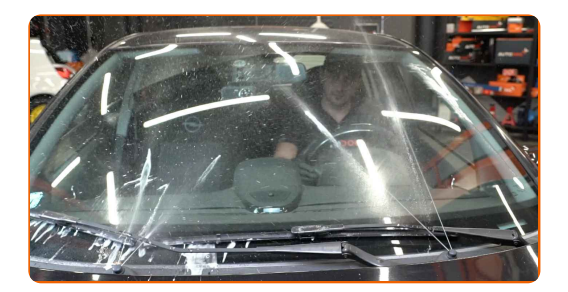

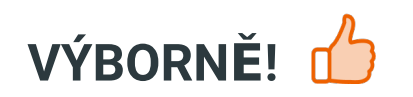

**[ZOBRAZIT](https://club.autodoc.cz/manuals/vauxhall/astra/astra-mk-iii-f-estate?utm_source=club.autodoc.cz&utm_medium=referral&utm_campaign=vote_PDF&utm_term=cz) VÍCE TUTORIÁLŮ**

# **AUTODOC — NÁHRADNÍ DÍLY NEJVYŠŠÍ KVALITY ZA VÝBORNOU CENU, A TO VŠECHNO ONLINE**

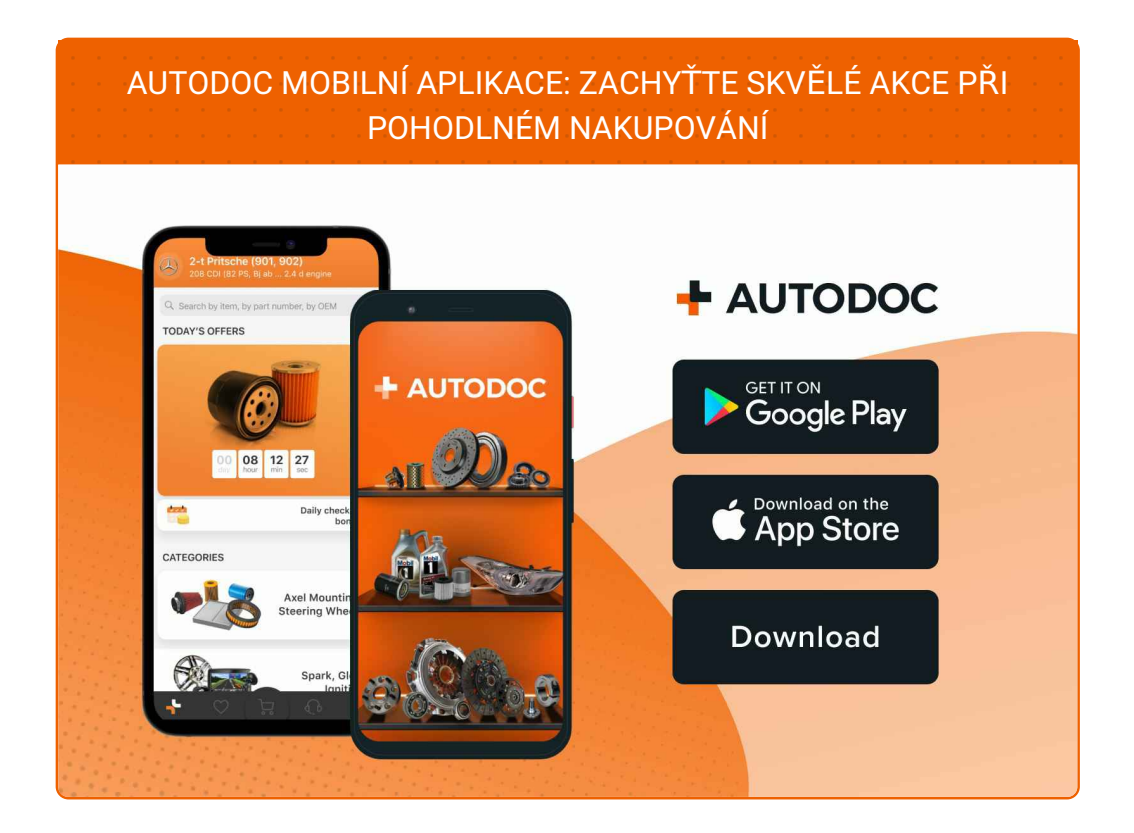

#### **OBROVSKÝ VÝBĚR [NÁHRADNÍCH](https://www.autodoc.cz?utm_source=pdf) DÍLŮ PRO VAŠE AUTO**

#### **[STÍRACÍ](https://www.autodoc.cz/autodily/list-sterace-10233?utm_source=pdf) LIŠTY: ŠIROKÝ VÝBĚR**

# **VYHLÁŠENÍ:**

Dokument obsahuje pouze obecná doporučení, která pro vás mohou být užitečná při svépomocné opravě vašeho auta nebo při výměně některých dílů. AUTODOC nenese žádnou zodpovědnost za poškození, zranění, škodu na majetku, způsobenou opravou nebo výměnou dílů nesprávným použitím nebo nesprávným pochopením uvedených informací.

AUTODOC nenese odpovědnost za žádné možné chyby nebo nejasnosti uvedeny v tomto návodu. Uvedené informace mají pouze informativní charakter a nelze je zaměnit s radami od odborníků.

AUTODOC nenese odpovědnost za nesprávné nebo rizikové používání vybavení, nářadí nebo náhradních dílů. AUTODOC doporučuje výměnu nebo opravu provádět opatrně a přísně dodržovat všechna bezpečnostní pravidla. Pamatujte si: používání dílů nízké kvality nezaručí vašemu autu dostatečnou míru bezpečnosti na silnicích.

© Copyright 2023 – Veškerý obsah na této stránce, zejména texty, fotografie a grafika, je chráněn zákonem o autorských právech. Všechna práva, včetně práva na kopírování, svěření třetím stranám, práva na úpravu a překlad, vlastní společnost AUTODOC SE.